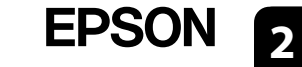

Zusätzliche Artikel können abhängig vom Standort inbegriffen sein. / Afhankelijk van de locatie kunnen er meerdere items zijn inbegrepen. / Potrebbero essere inclusi elementi aggiuntivi a seconda del luogo di utilizzo.

De inkt van deze printer moet met zorg worden behandeld. Inkt kan rondspatten wanneer de inkttanks worden gevuld of bijgevuld. Als er inkt op uw l **of andere zaken terechtkomt, kan deze mogelijk niet worden verwijderd.**

**Zuerst lesen Die Tinte für diesen Drucker muss vorsichtig behandelt werden. Beim Be- oder Wiederauffüllen der Tintenbehälter kann es zum Verspritzen von Tinte kommen. Sollte Tinte auf Ihre Kleidung oder Ihre persönlichen Sachen gelangen, ist sie möglicherweise nicht mehr zu beseitigen.**

**Lees dit eerst**

De bij de printer geleverde inktflessen worden voor een deel gebruikt om de printkop te laden. Met deze flessen worden mogelijk minder pagina's afg dan met volgende inktflessen.

**Leggere prima dell'uso**

La bottiglia di inchiostro iniziale sarà parzialmente utilizzata per caricare la testina di stampa. Queste bottiglie di inchiostro potrebbero stampare men rispetto a quelle successive.

**L'inchiostro per questa stampante deve essere maneggiato con cura. L'inchiostro potrebbe fuoriuscire durante il riempimento o il rabbocco dei serbatoi. Se l'inchiostro dovesse macchiare abiti o effetti personali, potrebbe non risultare rimovibile.**

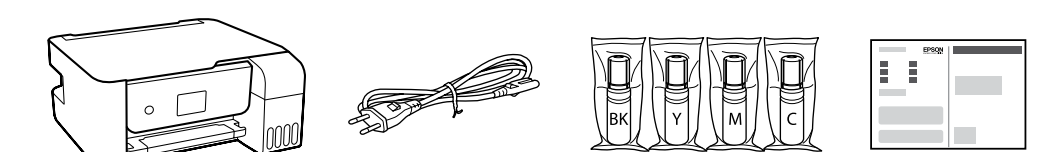

Die anfänglichen Tintenflaschen werden teilweise zum Aufladen des Druckkopfs genutzt. Diese Flaschen können eine geringere Seitenergiebigkeit als nachfolgende Tintenflaschen haben.

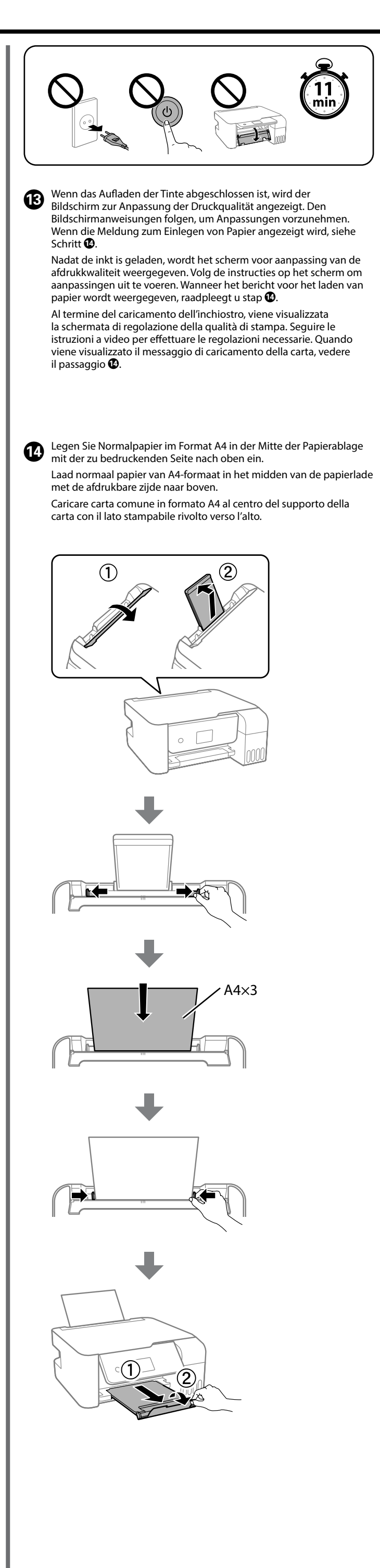

 $\bullet \bullet \bullet \blacktriangleright$ 

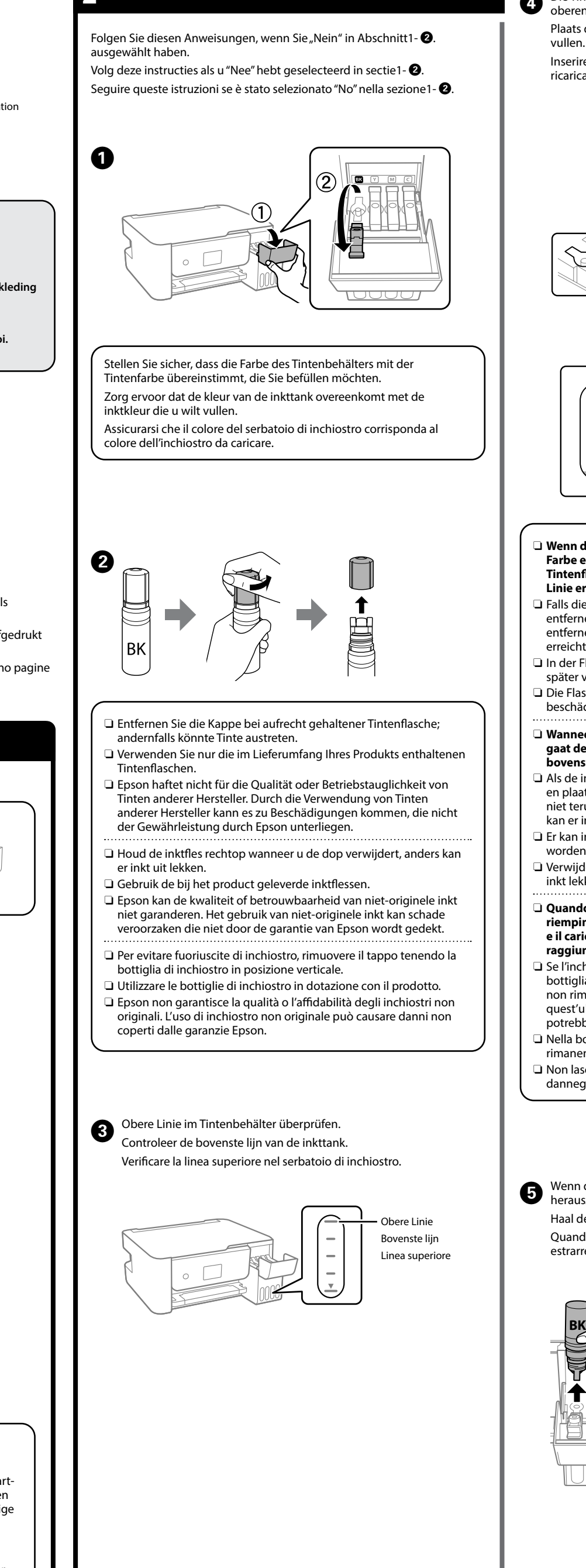

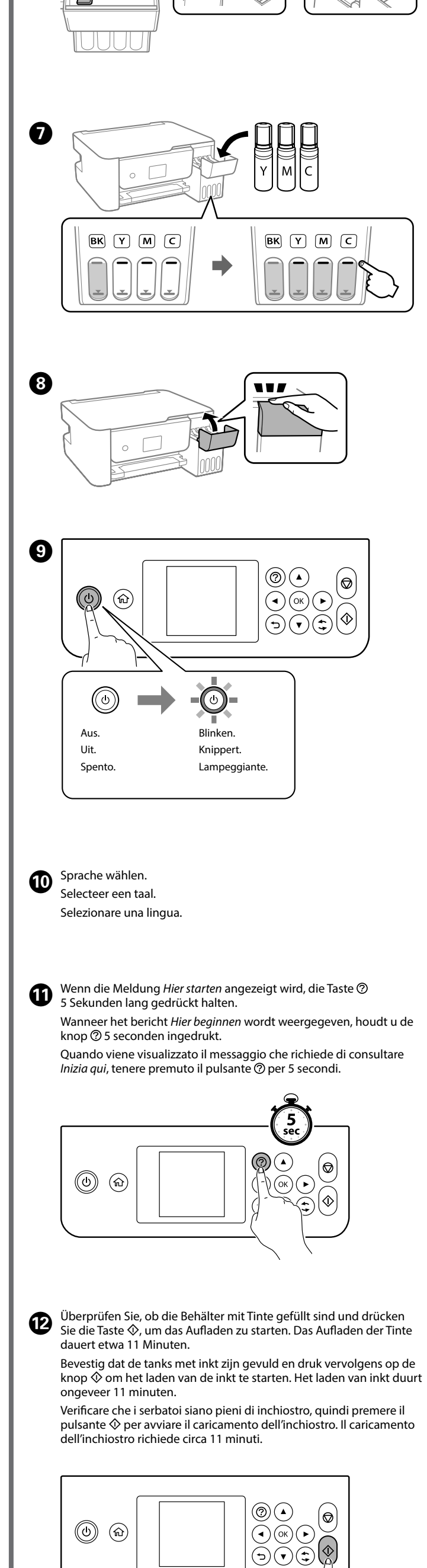

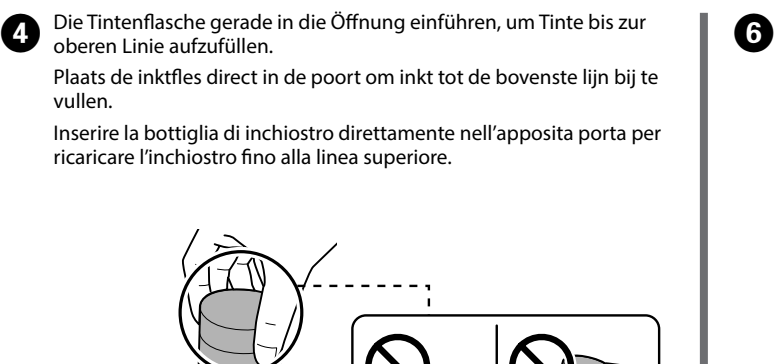

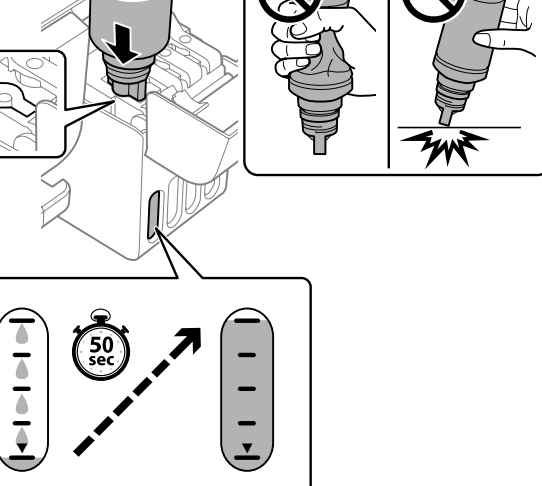

- die Tintenflasche in die Einfüllöffnung für die richtige **Farbe eingeführt wird, beginnt die Tinte zu laufen und der Tintenfluss stoppt automatisch, wenn der Tintenstand die obere Linie erreicht.**
- ie Tinte nicht in den Behälter läuft, die Tintenflasche nen und erneut einführen. Die Tintenflasche jedoch nicht nen und erneut einführen, wenn die Tinte die obere Linie nt hat; andernfalls könnte Tinte austreten.
- Flasche kann Tinte übrig bleiben. Die restliche Tinte kann verwendet werden. asche nicht eingeführt lassen; andernfalls kann die Flasche
- ädigt werden oder Tinte austreten.
- eer u de inktfles in de vulpoort voor de juiste kleur plaatst, **gaat de inkt stromen. Dit stopt automatisch wanneer de inkt de bovenste lijn bereikt.**
- inkt niet vanzelf in de tank stroomt, verwijdert u de inktfles atst u deze terug. Verwijder de inktfles niet en plaats deze rug wanneer de inkt de bovenste lijn heeft bereikt. Anders inkt lekken.
- inkt achterblijven in de fles. De resterende inkt kan later n gebruikt<mark>.</mark>
- der de fles. De fles kan anders beschadigd raken of er kan kken
- do si inserisce la bottiglia di inchiostro nella porta di **riempimento del colore corretto, l'inchiostro inizia a fluire e il caricamento si interrompe automaticamente una volta raggiunta la linea superiore.**
- chiostro non inizia a fluire dentro il serbatoio, rimuovere la lia di inchiostro e provare a inserirla nuovamente. Tuttavia, nuovere e reinserire la bottiglia di inchiostro quando ultimo ha raggiunto la linea superiore, altrimenti l'inchiostro be fuoriuscire
- oottiglia potrebbe rimanere dell'inchiostro. L'inchiostro ente può essere utilizzato in futuro.
- sciare inserita la bottiglia di inchiostro, perché potrebbe ggiarsi provocando una fuoriuscita di inchiostro.
- die Tinte die obere Linie des Behälters erreicht, die Flasche usziehen.
- de fles eruit wanneer de inkt de bovenste lijn van de tank bereikt. do l'inchiostro raggiunge la linea superiore del serbatoio, rre la bottiglia.

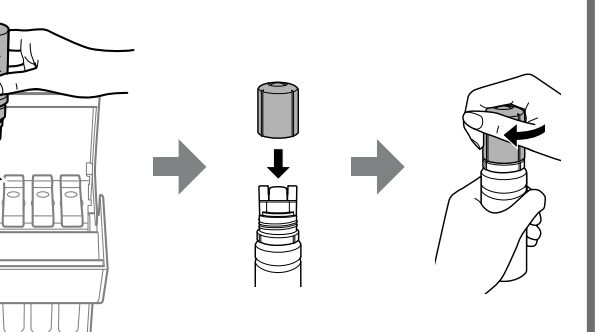

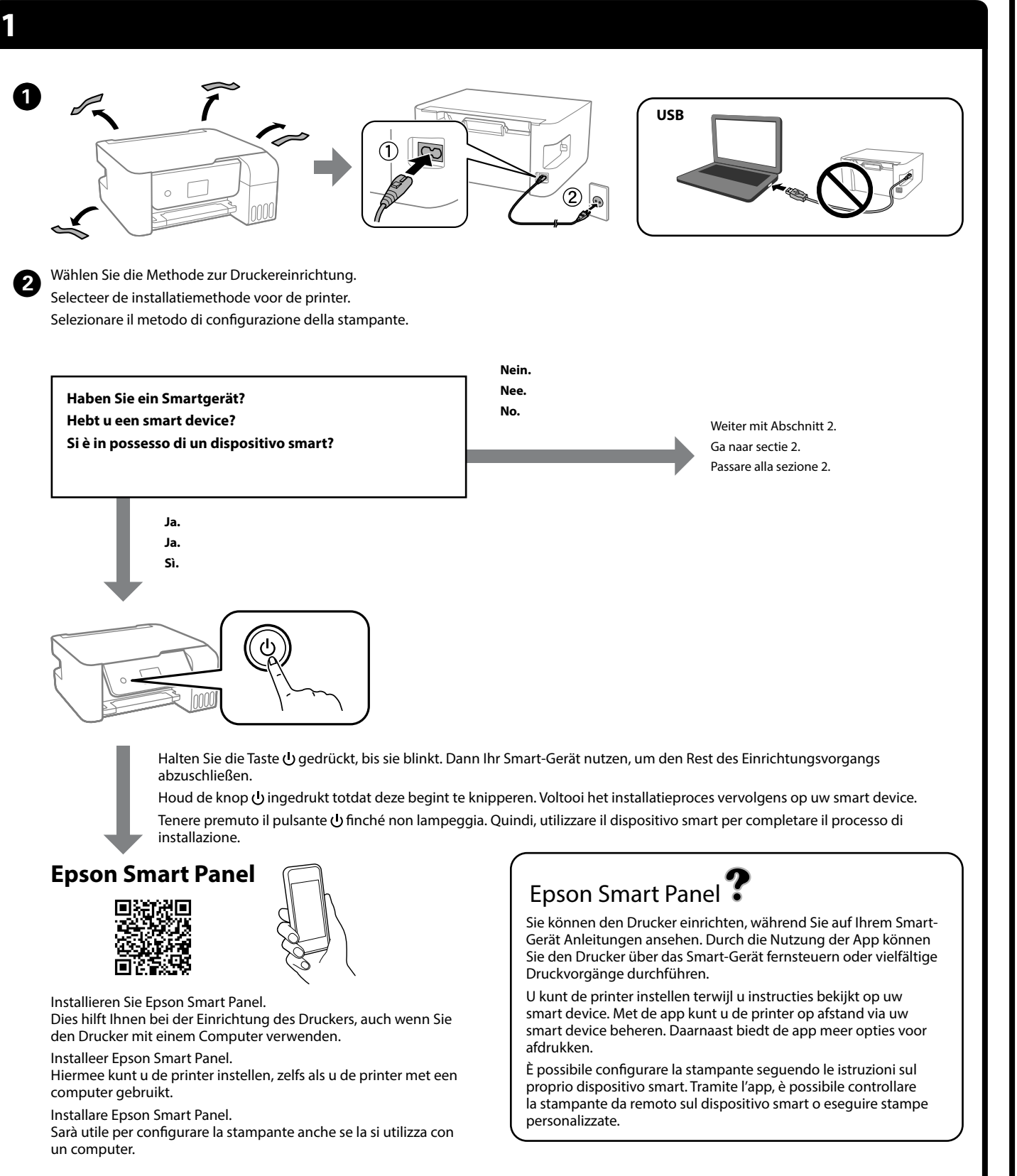

© 2023 Seiko Epson Corpora Printed in XXXXXX

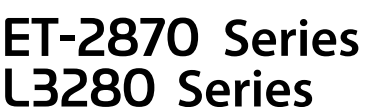

**DE Hier starten NL Hier beginnen IT Inizia qui**

General Notice: Other product names used herein are for identification purposes only and may be trademarks of their respective owners. Epson disclaims any and all rights in those marks. Maschinenlärminformations-Verordnung 3. GPSGV: Der höchste Schalldruckpegel beträgt 70 dB(A) oder weniger gemäss EN ISO 7779.

Das Gerät ist nicht für die Benutzung im unmittelbaren Gesichtsfeld am Bildschirmarbeitsplatz<br>vorgesehen. Um störende Reflexionen am Bildschirmarbeitsplatz zu vermeiden, darf dieses Produkt<br>nicht im unmittelbaren Gesichtsf

Для пользователей из России срок службы: 5 лет.

AEEE Yönetmeliğine Uygundur.

Ürünün Sanayi ve Ticaret Bakanlığınca tespit ve ilan edilen kullanma ömrü 5 yıldır.

- Tüketicilerin şikayet ve itirazları konusundaki başvuruları tüketici mahkemelerine ve tüketici hakem heyetlerine yapılabilir.
	-
	- Üretici: SEIKO EPSON CORPORATION Adres: 3-5, Owa 3-chome, Suwa-shi, Nagano-ken 392-8502 Japan Tel: 81-266-52-3131
- Web: http://www.epson.com/

The contents of this manual and the specifications of this product are subject to change without notice.

 $\epsilon$ 

## **http://epson.sn**

**Beseitigen von Papierstaus / Vastgelopen papier verwijderen / Rimozione di un inceppamento carta**

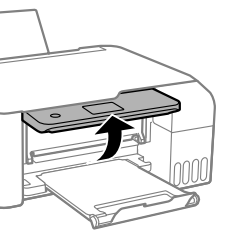

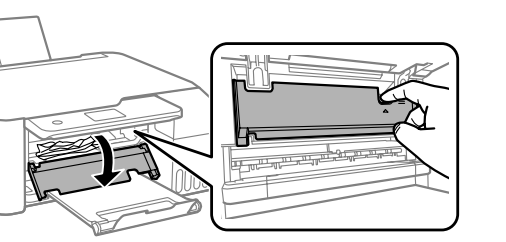

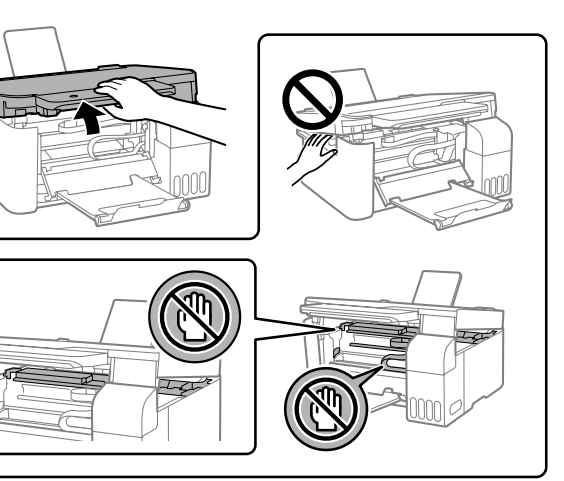

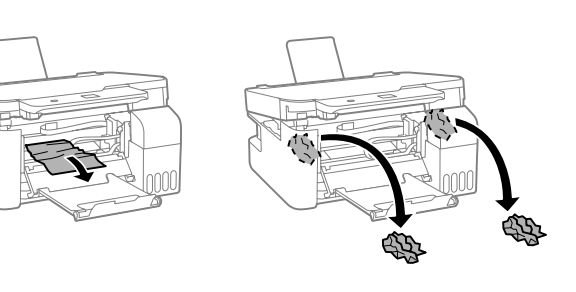

eßen. Aus Sicherheitsgründen wird die Einheit in zwei Schritten hlossen.

De eenheid wordt om veiligheidsredenen in twee stappen ten

dere. Per motivi di sicurezza, l'unità viene chiusa in due passaggi.

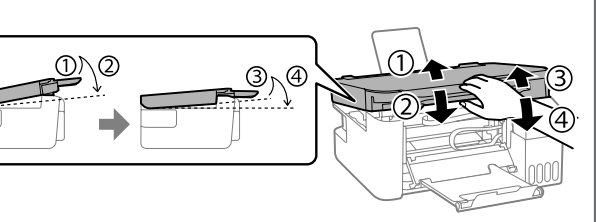

eit muss vollständig geschlossen werden, bevor sie wieder t werden kann.

eid moet volledig gesloten zijn voordat u deze weer kunt

leve essere completamente chiusa prima di poter essere

## uovamente.

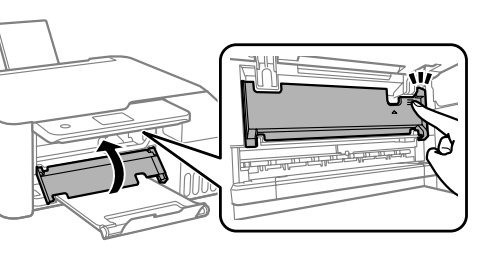

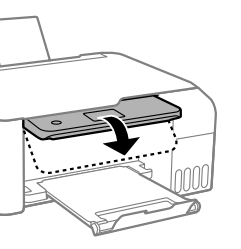

Für außerhalb Europas / Voor buiten Europa / Fuori dall'Europa  **http://support.epson.net/**

Für Europa / Voor Europa / Per l'Europa

 **http://www.epson.eu/support**

## **Fehlerbehebung / Probleemoplossing / Risoluzione dei problemi**

**Lagerung und Transport / Opslag en transport / Conservazione e trasporto**

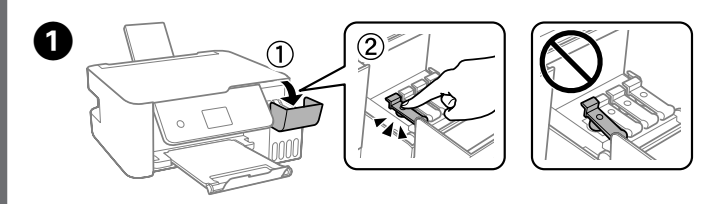

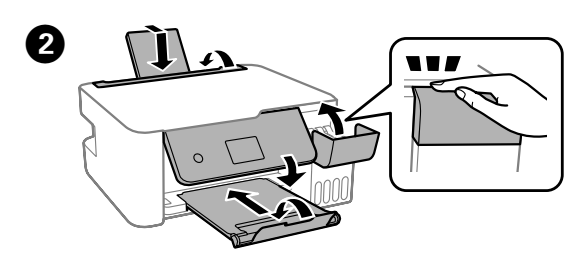

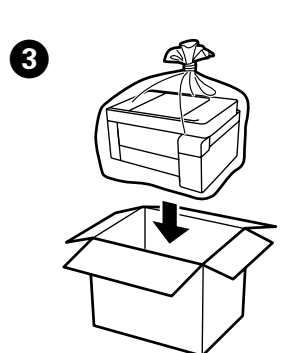

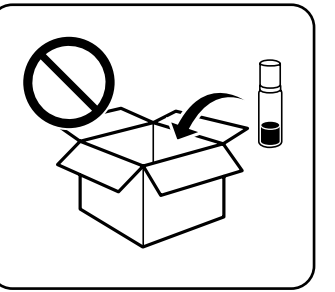

 $\boldsymbol{\Omega}$ 

Consultare la *Guida utente* online per informazioni dettagliate. Questa guida fornisce istruzioni per l'uso, la sicurezza e la risoluzione dei problemi, per esempio la rimozione degli inceppamenti della carta o la regolazione della qualità di stampa. È possibile ottenere le versioni più recenti di tutte le guide dal seguente sito web.

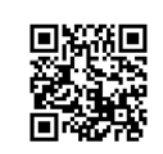

Weitere Einzelheiten finden Sie im Online-*Benutzerhandbuch*. Dieses enthält Betriebs-, Sicherheits- und Fehlerbehebungsanweisungen, wie z. B. das Beseitigen von Papierstaus oder das Einstellen der Druckqualität. Die aktuellsten Versionen der Handbücher erhalten Sie auf

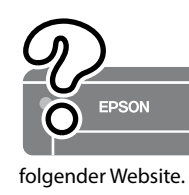

Raadpleeg de online *Gebruikershandleiding* voor gedetailleerde informatie. In de handleiding staan instructies voor gebruik, veiligheid en probleemoplossing, zoals het verwijderen van vastgelopen papier en het aanpassen van de afdrukkwaliteit. U kunt de meest recente versie van alle handleidingen van de volgende website downloaden.

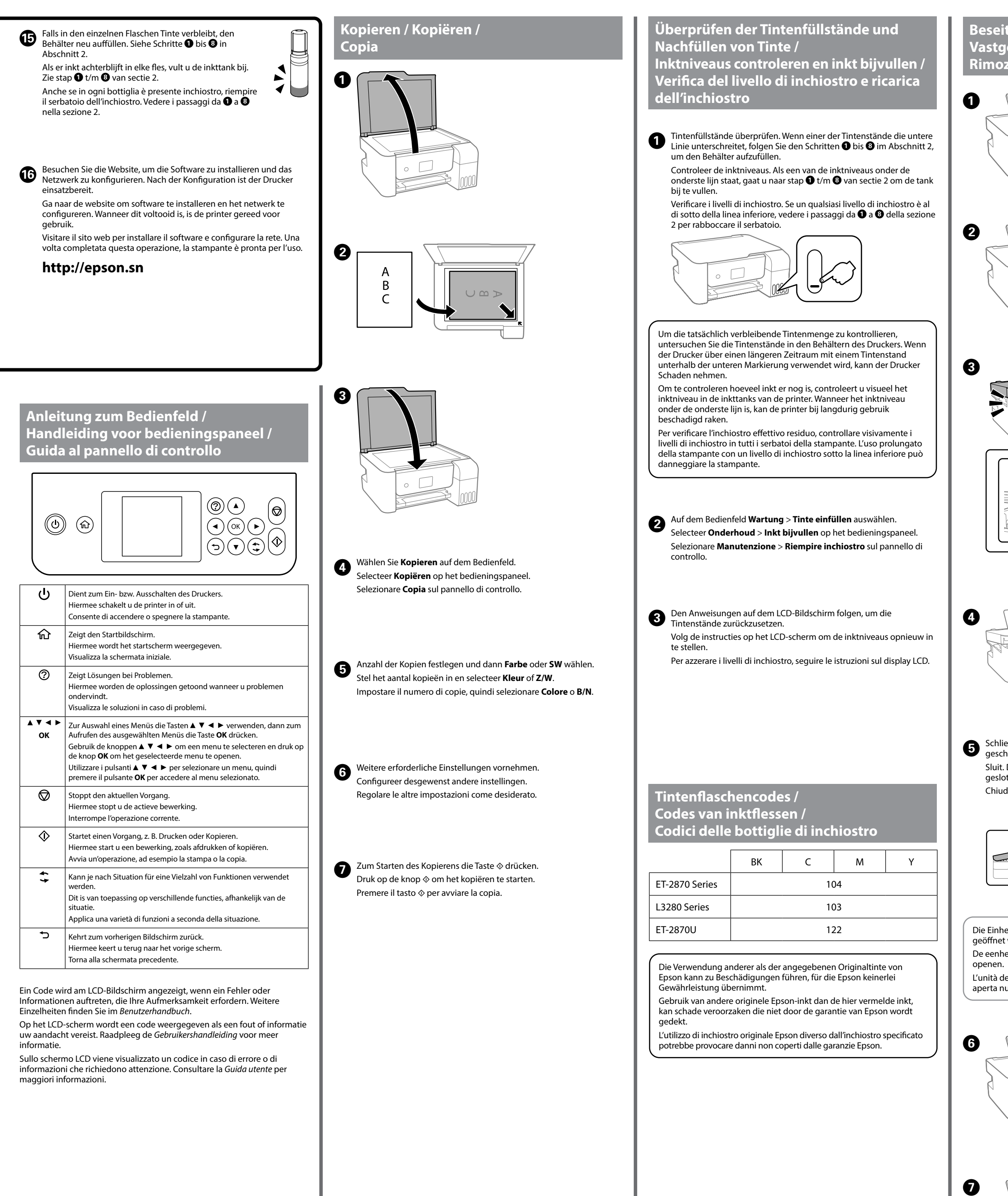

**Unterstützung / Ondersteuning / Assistenza**

- O Darauf achten, dass die Tintenflasche beim Festziehen des Verschlusses aufrecht steht. Legen Sie den Drucker und die Flasche getrennt in einen Plastikbeutel und halten Sie den Drucker bei Lagerung und Transport waagerecht. Andernfalls könnte Tinte austreten.
- O Falls sich die Druckqualität beim nächsten Druckvorgang verschlechtert hat, reinigen Sie den Druckkopf und richten Sie ihn aus.
- O Houd de inktfles rechtop wanneer u de dop vastdraait. Plaats de printer en de fles afzonderlijk in een plastic zak en houd de printer waterpas wanneer u deze opslaat en vervoert. Anders kan er inkt lekken.
- O Als de afdrukkwaliteit afneemt bij de volgende afdruk, reinigt u de printkop en lijnt u deze uit.
- O Assicurarsi di mantenere la bottiglia di inchiostro in posizione verticale quando si serra il tappo. Collocare la stampante e la bottiglia in una borsa di plastica separatamente e mantenere la stampante in piano durante la conservazione e il trasporto. In caso
- contrario, l'inchiostro potrebbe fuoriuscire. O Se alla stampa successiva la qualità di stampa risulta inferiore,
- pulire e allineare la testina di stampa.